## Package 'OVtool'

November 2, 2021

Type Package

Title Omitted Variable Tool

Version 1.0.3

Description This tool was designed to assess the sensitivity of research findings to omitted variables when estimating causal effects using propensity score (PS) weighting. This tool produces graphics and summary results that will enable a researcher to quantify the impact an omitted variable would have on their results. Burgette et al. (2021) describe the methodology behind the primary function in this package, ov\_sim. The method is demonstrated in Griffin et al. (2020) [<doi:10.1016/j.jsat.2020.108075>](https://doi.org/10.1016/j.jsat.2020.108075).

License GPL-3

Encoding UTF-8

LazyData true

Imports Amelia, EnvStats, devtools, dplyr, ggplot2, ggrepel, glue, magrittr, metR, purrr, progress, rlang, survey, stats, tibble, tidyselect, varhandle

Suggests rmarkdown, knitr

**Depends** R  $(>= 2.10)$ , twang

VignetteBuilder knitr

RoxygenNote 7.1.1

NeedsCompilation no

Author Lane Burgette [aut, cre], Joseph Pane [aut], Beth Ann Griffin [aut], Daniel McCaffrey [aut]

Maintainer Lane Burgette <br/>burgette@rand.org>

Repository CRAN

Date/Publication 2021-11-02 08:10:07 UTC

### <span id="page-1-0"></span>R topics documented:

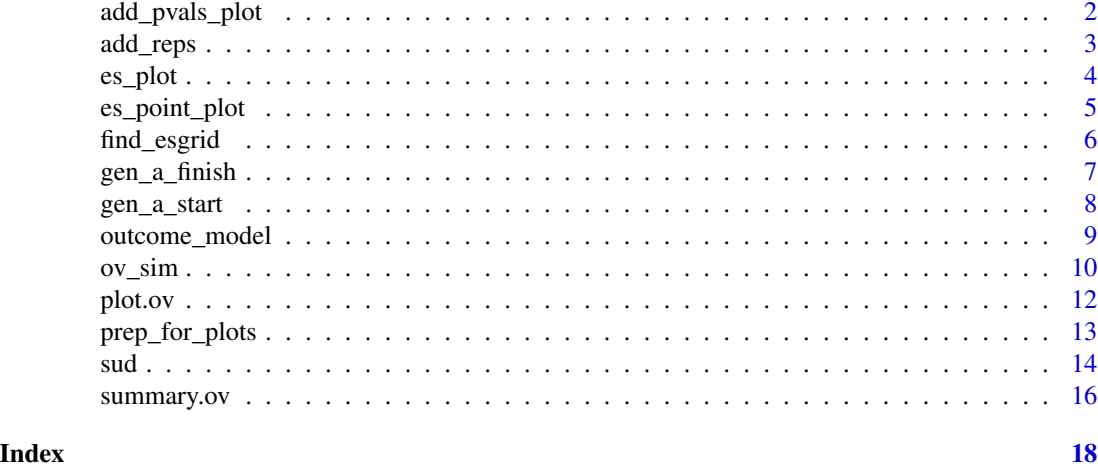

add\_pvals\_plot *add\_pvals\_plot*

#### Description

Plot of effect size contours with pvalue overlay

#### Usage

add\_pvals\_plot(prep, col = "color")

#### Arguments

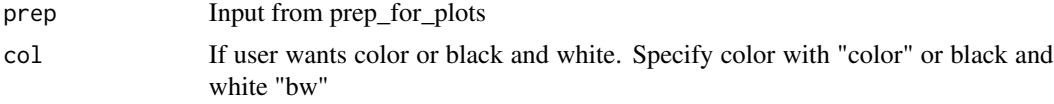

#### Value

a list of class gg and ggplot

```
data(sud)
sud = data.frame(sud[sample(1:nrow(sud),100),])
sud$treat = ifelse(sud$treat == "A", 1, 0)
sud$wts = sample(seq(1, 10, by=.01), size=nrow(sud), replace = TRUE)
outcome_mod = outcome_model(data = sud,
                            weights = "wts",
                            treatment = "treat",
                            outcome = "eps7p_6",
```
#### <span id="page-2-0"></span>add\_reps 3

```
model_covariates = c("sfs8p_0", "eps7p_0",
                                                  "ada_0"),
                            estimand = "ATE")
ovtool_results = ov_sim(model_results=outcome_mod,
                        plot_covariates=c("sfs8p_0", "ada_0"),
                        es_grid = 0,
                        rho\_grid = 0,
                        n_{reps} = 2,
                        progress=FALSE)
prep = prep_for_plots(ovtool_results, p_contours=.05)
plot = add_pvals_plot(prep = prep)
```
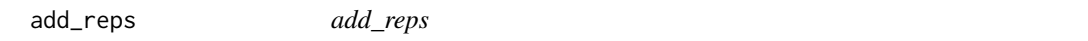

#### Description

This function will run additional simulations of the unobserved confounder and add the results to the object returned from the previous call to OVtool::ov\_sim

#### Usage

add\_reps(OVtool\_results, model\_results, more\_reps)

#### Arguments

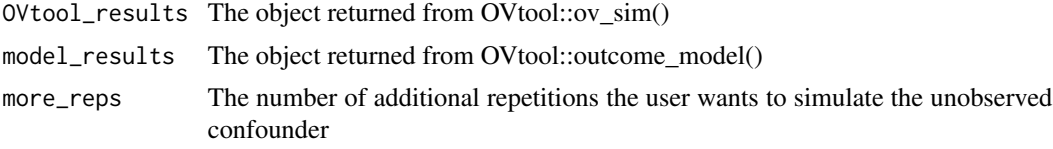

#### Value

add\_reps returns an updated object returned from OVtool::ov\_sim()

```
data(sud)
sud = data.frame(sud[sample(1:nrow(sud),100),])
sud$treat = ifelse(sud$treat == "A", 1, 0)
sud$wts = sample(seq(1, 10, by=.01), size=nrow(sud), replace = TRUE)
outcome_mod = outcome_model(data = sud,
                            weights = "wts",
                            treatment = "treat",
                            outcome = "eps7p_6",
                            model_covariates = c("sfs8p_0", "eps7p_0"),
                            estimand = "ATE")
```

```
ovtool_results = ov_sim(model_results=outcome_mod,
                        plot_covariates=c("sfs8p_0"),
                        es\_grid = .1,rho_{grid} = .1,
                        n_{reps} = 2,
                        progress=FALSE)
additional = add_reps(OVtool_results = ovtool_results,
                      model_results = outcome_mod,
                      more_reps = 2)
```
es\_plot *es\_plot*

#### Description

Plot of the effect size contours

#### Usage

es\_plot(prep, col="bw")

#### Arguments

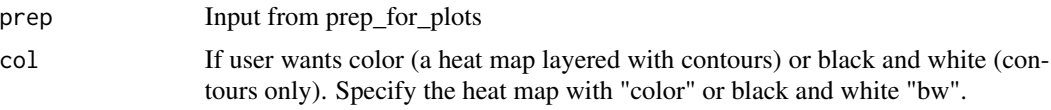

#### Value

a list of class gg and ggplot

```
data(sud)
sud = data.frame(sud[sample(1:nrow(sud),100),])
sud$treat = ifelse(sud$treat == "A", 1, 0)
sud$wts = sample(seq(1, 10, by=.01), size=nrow(sud), replace = TRUE)
outcome_mod = outcome_model(data = sud,
                            weights = "wts",treatment = "treat",
                            outcome = "eps7p_6",
                            model_covariates = c("sfs8p_0", "eps7p_0",
                                                 "ada_0"),
                            estimand = "ATE")
ovtool_results = ov_sim(model_results=outcome_mod,
                       plot_covariates=c("sfs8p_0", "ada_0"),
                        es_grid = 0,
```
<span id="page-3-0"></span>

#### <span id="page-4-0"></span>es\_point\_plot 5

```
rho_{grid} = 0,
                         n_{reps} = 2,
                         progress=FALSE)
prep = prep_for_plots(ovtool_results, p_contours=.05)
plot = es_plot(prep = prep)
```
es\_point\_plot *es\_point\_plot*

#### Description

Plot of effect size contours with pvalue contours and observed covariate points overlayed

#### Usage

es\_point\_plot(prep, col = "color")

#### Arguments

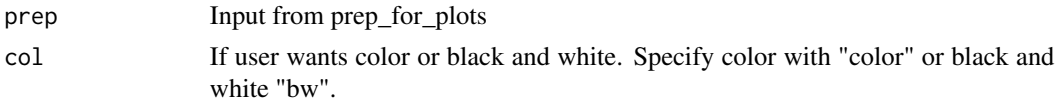

#### Value

a list of class gg and ggplot

```
data(sud)
sud = data.frame(sud[sample(1:nrow(sud),100),])
sud$treat = ifelse(sud$treat == "A", 1, 0)
sud$wts = sample(seq(1, 10, by=.01), size=nrow(sud), replace = TRUE)
outcome_mod = outcome_model(data = sud,
                            weights = "wts",
                            treatment = "treat",
                            outcome = "eps7p_6",model_covariates = c("sfs8p_0", "eps7p_0",
                                                 "ada_0"),
                            estimand = "ATE")ovtool_results = ov_sim(model_results=outcome_mod,
                        plot_covariates=c("sfs8p_0", "ada_0"),
                        es_grid = 0,
                        rho_{grid} = 0,
                        n_reps = 2,
                        progress=FALSE)
prep = prep_for_plots(ovtool_results, p_contours=.05)
plot = es_point_plot(prep = prep)
```
<span id="page-5-0"></span>find\_esgrid *find\_esgrid*

#### Description

Finds a reasonable effect size grid to simulate over.

#### Usage

find\_esgrid(my\_data, my\_cov, treatment, outcome, my\_estimand)

#### Arguments

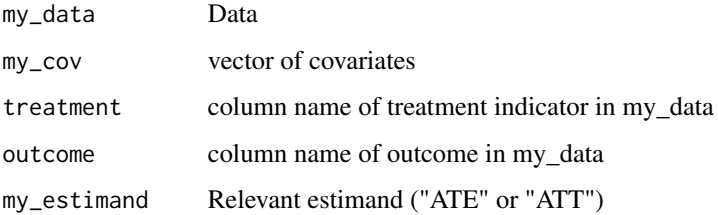

#### Value

a data frame with three columns, "Cor\_Outcome", "es", and "cov". "Cor\_Outcome" represents rho grid values, "ES" represents the range of grid values to represent the association between the unobserved confounder and the treatment indicator on the effect size scale, and "cov" is a vector of all the covariates used in the propensity score model

```
data(sud)
sud = data.frame(sud)
sud$treat = ifelse(sud$treat == "A", 1, 0)
sud$wts = sample(seq(1, 10, by=.01), size=nrow(sud), replace = TRUE)
outcome_mod = outcome_model(data = sud,
                            weights = "wts",
                            treatment = "treat",
                            outcome = "eps7p_3",
                            model_covariates = c("sfs8p_0"),
                            estimand = "ATE")
find_es = find_esgrid(sud, my_cov="sfs8p_0", treatment="treat",
                      outcome="eps7p_3",
                      my_estimand="ATE")
```
<span id="page-6-0"></span>gen\_a\_finish *gen\_a\_finish*

#### Description

This function will generate a at finish.

#### Usage

```
gen_a_finish(a_res, my_estimand, wts)
```
#### Arguments

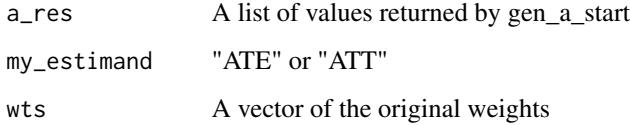

#### Value

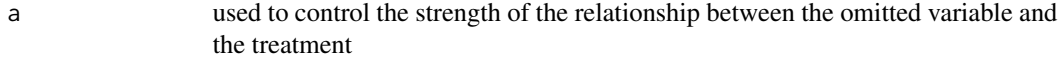

```
data(sud)
sud = data.frame(sud)
sud$treat = ifelse(sud$treat == "A", 1, 0)
sud$wts = sample(seq(1, 10, by=.01), size=nrow(sud), replace = TRUE)
outcome_mod = outcome_model(data = sud,
                            weights = "wts",
                            treatment = "treat",
                            outcome = "eps7p_3",
                            model_covariates = c("sfs8p_0"),
                            estimand = "ATE")
start = gen_a_start(y=sud$eps7p_3, tx=sud$treat,
                    residuals=residuals(outcome_mod$mod_results),
                    es = .01,
                    rho = .01,
                    my_estimand = "ATE")
finish = gen_a_finish(a_res = start, my_estimand = "ATE", wts = sud$wts)
```
<span id="page-7-0"></span>gen\_a\_start *gen\_a\_start*

#### Description

This function is a wrapper to ov\_simgrid. It generates the a. a is used to control the strength of the relationshp between the unobserved counfounder, U, and the treatment indicator

#### Usage

gen\_a\_start(y, tx, residuals, es, rho, my\_estimand)

#### Arguments

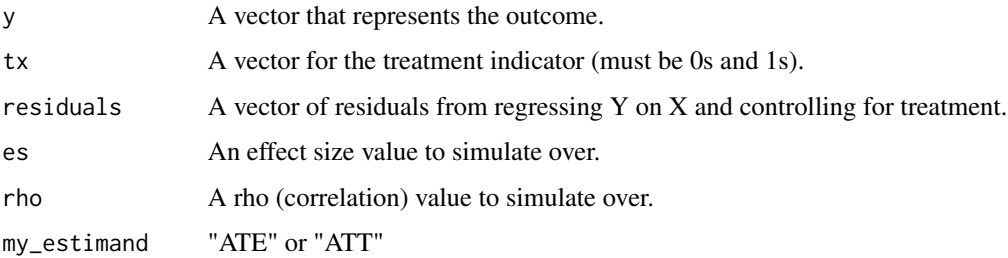

#### Value

gen\_a\_start returns a list containing the following components:

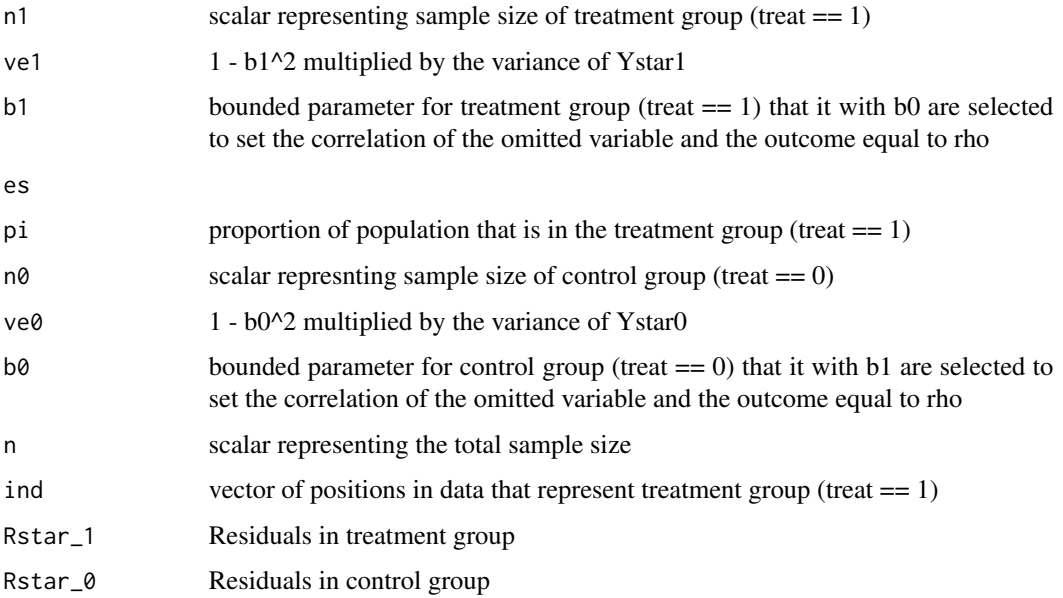

#### <span id="page-8-0"></span>outcome\_model 9

#### Examples

```
data(sud)
sud = data.frame(sud)
sud$treat = ifelse(sud$treat == "A", 1, 0)
sud$wts = sample(seq(1, 10, by=.01), size=nrow(sud), replace = TRUE)
outcome_mod = outcome_model(data = sud,
                            weights = "wts",treatment = "treat",
                            outcome = "eps7p_3",
                            model_covariates = c("sfs8p_0"),
                            estimand = "ATE")
start = gen_a_start(y=sud$eps7p_3, tx=sud$treat,
                    residuals=residuals(outcome_mod$mod_results),
                    es = .01,
                    rho = .01,
                    my\_estimand = "ATE")
```
outcome\_model *outcome\_model*

#### Description

This function will run the outcomes model for your analysis. Upon completeion, use the model object returned from this function and call ov\_simgrid to check the sensitivity of your findings.

#### Usage

```
outcome_model(ps_object = NULL, stop.method=NULL, data, weights=NULL, treatment,
outcome, model_covariates, estimand = "ATE")
```
#### Arguments

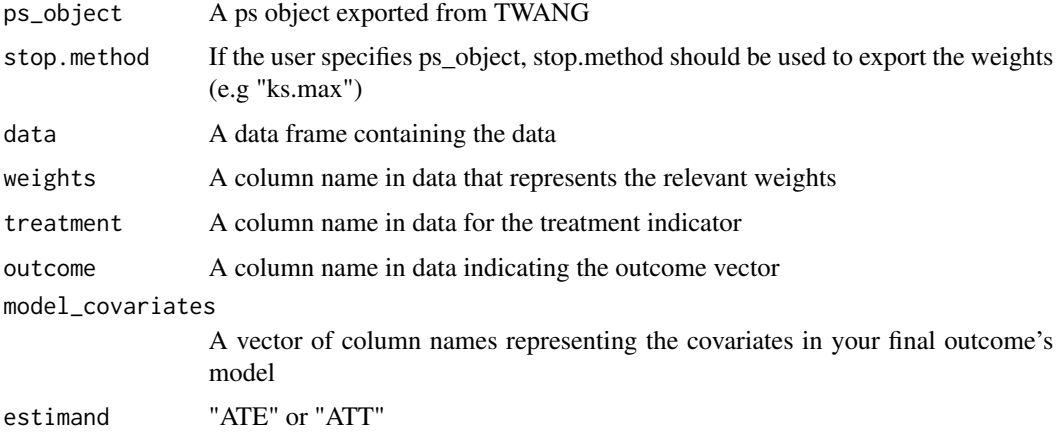

#### <span id="page-9-0"></span>Value

outcome\_model returns a list containing the following components:

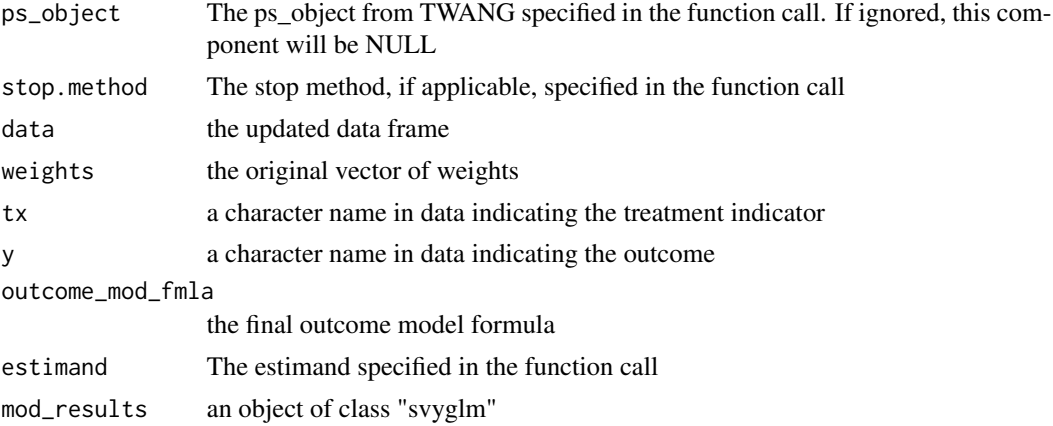

#### References

Lumley T (2020). "survey: analysis of complex survey samples." R package version 4.0.

#### Examples

```
data(sud)
sud = data.frame(sud)
sud$treat = ifelse(sud$treat == "A", 1, 0)
sud$wts = sample(seq(1, 10, by=.01), size=nrow(sud), replace = TRUE)
outcome_mod = outcome_model(data = sud,
                            weights = "wts",treatment = "treat",
                            outcome = "eps7p_3",
                            model_covariates = c("sfs8p_0"),
                            estimand = "ATE")
```
ov\_sim *ov\_sim*

#### Description

This function will create the simulation grid. The simulation will iterate over effects sizes and absolute correlations with the outcome (rho) and see how the treatment effect and relevant p-value changes

#### Usage

```
ov_sim(model_results, plot_covariates, es_grid = seq(-.4, .4, by = 0.05),
rho\_grid = seq(0, .4, by = 0.05), n\_reps = 50, progress = TRUE, add = FALSE,sim_archive = NULL)
```
#### $\sigma v$ <sub>sim</sub> 11

#### Arguments

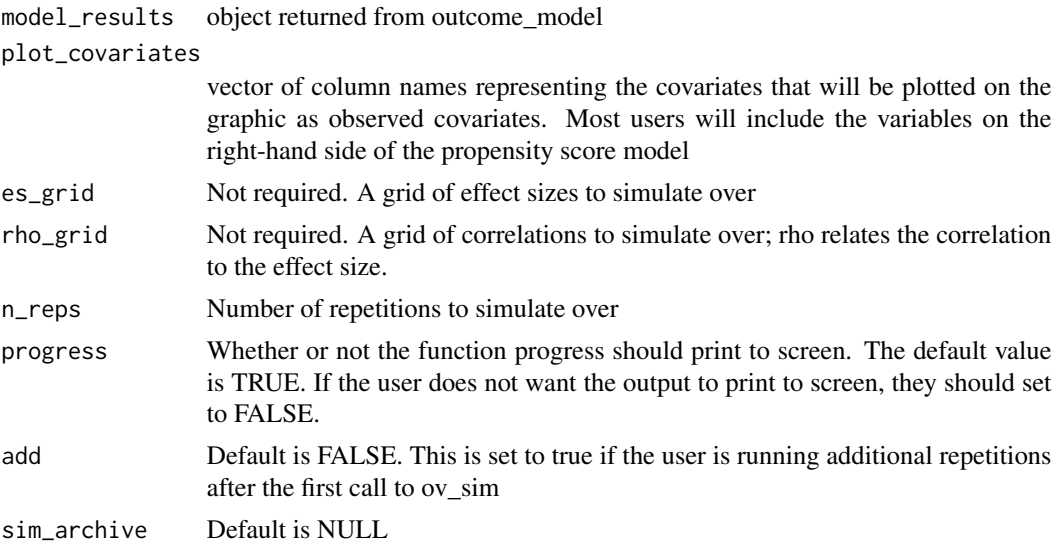

#### Value

ov\_sim returns a list containing the following components:

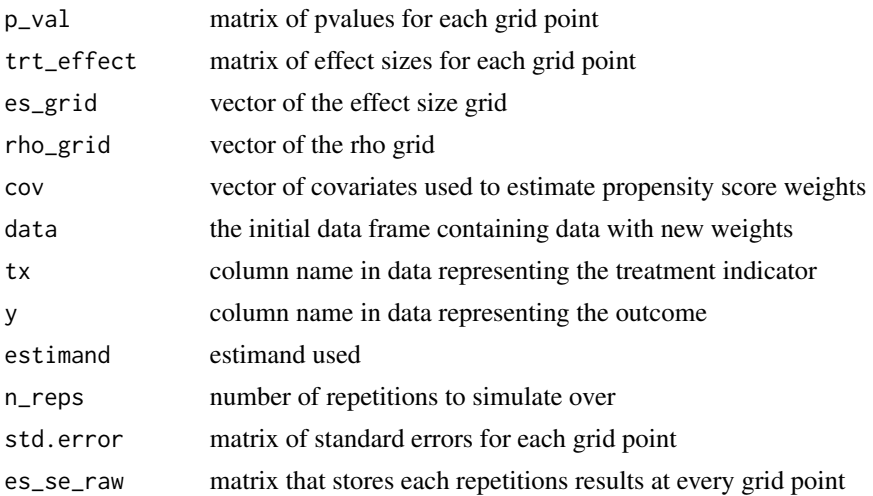

```
data(sud)
sud = data.frame(sud)
sud$treat = ifelse(sud$treat == "A", 1, 0)
sud$wts = sample(seq(1, 10, by=.01), size=nrow(sud), replace = TRUE)
outcome_mod = outcome_model(data = sud,
                           weights = "wts",
                           treatment = "treat",
                           outcome = "eps7p_3",
```

```
model_covariates = c("sfs8p_0"),
                             estimand = "ATE")
ovtool_results = ov_sim(model_results=outcome_mod,
                        plot_covariates=c("sfs8p_0"),
                        es_grid = NULL,
                        rho_grid = NULL,
                        n_{reps} = 2,
                        progress=FALSE)
```
plot.ov *plot*

#### Description

Plots the user specified graphic(s)

#### Usage

```
## S3 method for class 'ov'
plot(x, col="color", print_graphic="1", p_counts = c(0.01, 0.05, 0.1), ...)
```
#### Arguments

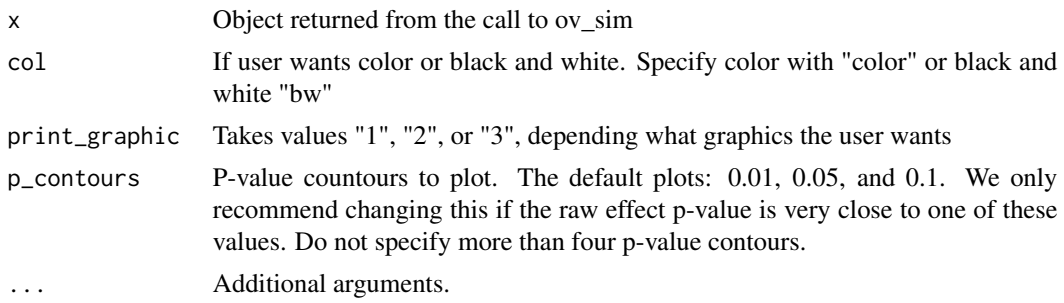

#### Value

This function will print the plot to screen that the use specifies with print\_graphic.

```
data(sud)
sud = data.frame(sud[sample(1:nrow(sud),100),])
sud$treat = ifelse(sud$treat == "A", 1, 0)
sud$wts = sample(seq(1, 10, by=.01), size=nrow(sud), replace = TRUE)
outcome_mod = outcome_model(data = sud,
                            weights = "wts",treatment = "treat",
                            outcome = "eps7p_6",
                            model_covariates = c("sfs8p_0", "eps7p_0",
```

```
"ada_0"),
                            estimand = "ATE")ovtool_results = ov_sim(model_results=outcome_mod,
                        plot_covariates=c("sfs8p_0", "ada_0"),
                        es_grid = 0,
                        rho\_grid = 0,n_{reps} = 2,
                        progress=FALSE)
plot = plot.ov(ovtool_results, print_graphic="3", p_contours=.05)
```
prep\_for\_plots *prep\_for\_plots*

#### Description

Data preparation for producing the graphics and summary results.

#### Usage

prep\_for\_plots(r1, p\_contours)

#### Arguments

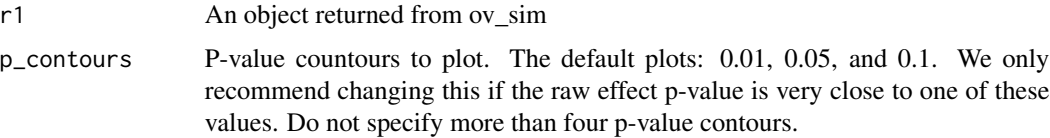

#### Value

prep\_for\_plots returns a list containing the following components:

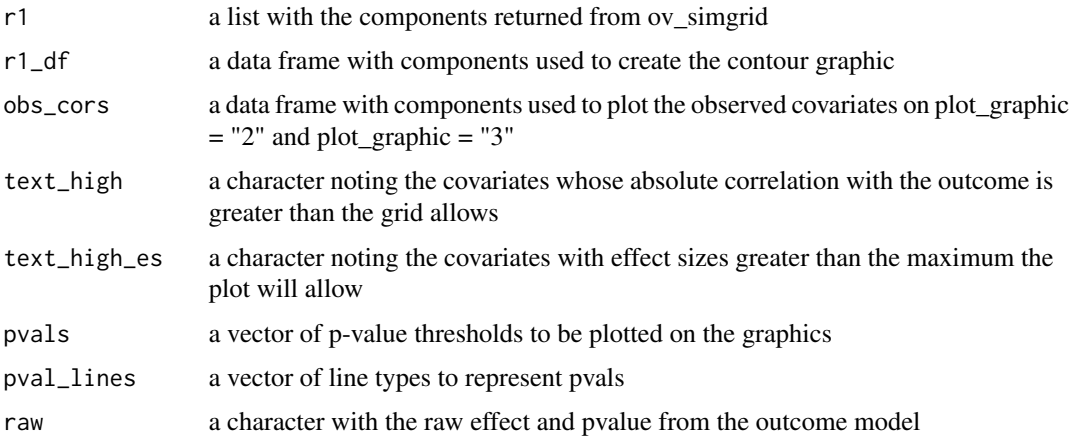

#### Examples

```
data(sud)
sud = data.frame(sud[sample(1:nrow(sud),100),])
sud$treat = ifelse(sud$treat == 'A'', 1, 0)
sud$wts = sample(seq(1, 10, by=.01), size=nrow(sud), replace = TRUE)
outcome_mod = outcome_model(data = sud,
                            weights = "wts",
                            treatment = "treat",
                            outcome = "eps7p_6",
                            model_covariates = c("sfs8p_0", "eps7p_0",
                                                  "ada_0",
                            estimand = "ATE")ovtool_results = ov_sim(model_results=outcome_mod,
                        plot_covariates=c("sfs8p_0", "ada_0"),
                        es_grid = 0,
                        rho_grid = 0.
                        n_reps = 2,
                        progress=FALSE)
prep = prep_for_plots(ovtool_results, p_contours=.05)
```
sud *Longitudinal observational data from adolescents receiving SUD treatment.*

#### Description

A dataset containing substance use disorder and mental health measures for adolescents who had one of two substance use treatments.

#### Usage

data("sud")

#### Format

A data frame with 4000 observations on the following 29 variables.

treat treatment indicator

- tss\_0 Traumatic Stress Scale, baseline
- tss\_3 Traumatic Stress Scale, recorded at 3-months
- tss\_6 Traumatic Stress Scale, recorded at 6-months
- sfs8p\_0 Substance Frequency Scale, baseline
- sfs8p\_3 Substance Frequency Scale, recorded at 3-months
- sfs8p\_6 Substance Frequency Scale, recorded at 6-months
- eps7p\_0 Emotional Problems Scale, baseline

<span id="page-13-0"></span>

- eps7p\_3 Emotional Problems Scale, recorded at 3-months
- eps7p\_6 Emotional Problems Scale, recorded at 6-months
- ias5p\_0 Illegal Activity Scale, baseline
- dss9\_0 Depressive Symptom Scale-9 Item, baseline
- mhtrt\_0 MH treatment, past 90 days, baseline
- sati\_0 Substance Abuse Tx Index, baseline
- sp\_sm\_0 Substance Problem Scale, Past Month, baseline
- sp\_sm\_3 Substance Problem Scale, Past Month, recorded at 3-months
- sp\_sm\_6 Substance Problem Scale, Past Month, recorded at 6-months
- gvs General Victimization Scale
- ers21\_0 Environment Risk Scale, baseline
- nproc Count of Treatment A procedures delivered to client
- ada\_0 Adjusted Days Abstinent-Any, baseline
- ada\_3 Adjusted Days Abstinent-Any, recorded at 3-months
- ada\_6 Adjusted Days Abstinent-Any, recorded at 6-months
- recov\_0 Binary indicator indicating if in recovery, baseline
- recov\_3 Binary indicator indicating if in recovery, recorded at 3-months
- recov\_6 Binary indicator indicating if in recovery, recorded at 6-months
- subsgrps\_n Categorical variable where: 1="Alcohol and/or marijuana disorder/weekly use; 2="Other drugs"; 3="Opiate disorder/weekly use"
- sncnt Total number of sessions for Treatment A
- engage Binary indicator indicating initiated treatment and had 4+ sesssions within 45 days for Treatment A

#### Source

Global Appraisal of Individual Needs biopsychosocial assessment instrument - GAIN - Dennis, Titus et al. 2003

#### Examples

data(sud)

<span id="page-15-0"></span>summary.ov *summary.ov*

#### Description

Produces summary information that contains a recommendation for reporting the sensitivity analyses

#### Usage

```
## S3 method for class 'ov'
summary(object, model_results, sig_level = 0.05, progress = TRUE, ...)
```
#### Arguments

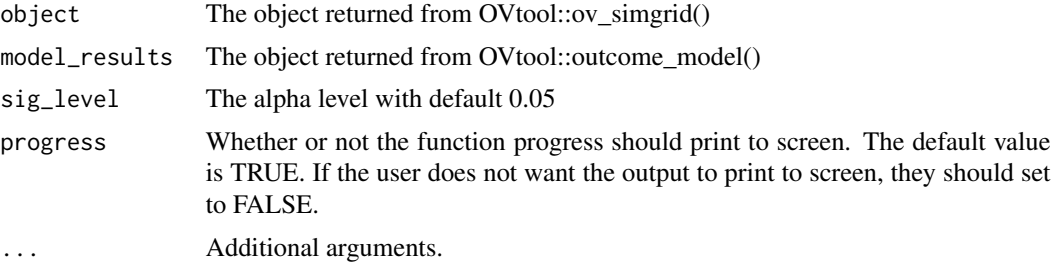

#### Value

This function will print a recommendation for reporting the sensitivity analyses.

```
data(sud)
sud = data.frame(sud)
sud$treat = ifelse(sud$treat == "A", 1, 0)
sud$wts = sample(seq(1, 10, by=.01), size=nrow(sud), replace = TRUE)
outcome_mod = outcome_model(data = sud,
                            weights = "wts",
                            treatment = "treat",
                            outcome = "eps7p_6",model_covariates = c("sfs8p_0", "eps7p_0"),
                            estimand = "ATE")
ovtool_results = ov_sim(model_results=outcome_mod,
                        plot_covariates=c("sfs8p_0"),
                        es_grid = NULL,
                        rho_grid = NULL,
                        n_{reps} = 2,
                        progress=FALSE)
summary = summary.ov(object = ovtool_results,
                     model_results = outcome_mod,
```
#### summary.ov 17

sig\_level=0.05, progress = FALSE)

# <span id="page-17-0"></span>Index

∗ datasets sud, [14](#page-13-0) add\_pvals\_plot, [2](#page-1-0) add\_reps, [3](#page-2-0) es\_plot, [4](#page-3-0) es\_point\_plot, [5](#page-4-0) find\_esgrid, [6](#page-5-0) gen\_a\_finish, [7](#page-6-0) gen\_a\_start, [8](#page-7-0) outcome\_model, [9](#page-8-0) ov\_sim, [10](#page-9-0) plot.ov, [12](#page-11-0) prep\_for\_plots, [13](#page-12-0) sud, [14](#page-13-0)

summary.ov, [16](#page-15-0)